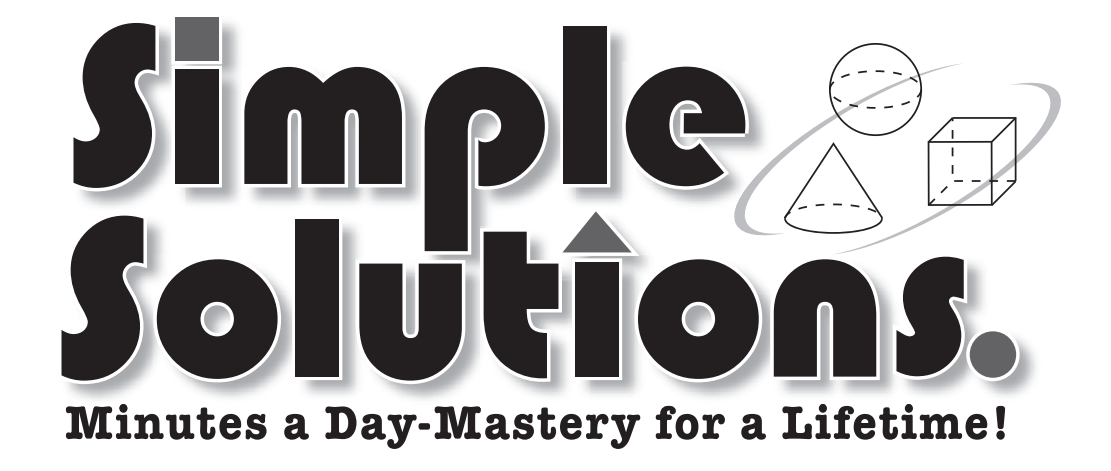

# Pre-Álgebra

# **Páginas de Ayuda y "¿Quién sabe?"**

 $\overbrace{ }^{60^\circ} \overbrace{ }^{30^\circ}$ 

# Páginas de Ayuda

Vocabulario

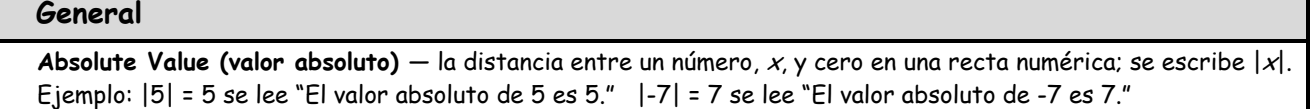

**Composite Number (número compuesto)** — un número con más de 2 factores. Ejemplo: 10 tiene factores de 1, 2, 5 y 10. Diez es un número compuesto.

**Exponent (exponente)** — dice el número de veces que una base se multiplica por sí misa. Un exponente se escribe en la parte derecha superior de la base. Ejemplo: 5**<sup>3</sup>** = 5 x 5 x 5. El exponente es 3.

**Expression (expresión)** — una frase matemática escrita con símbolos. Ejemplo:  $2x + 5$  es una expresión.

**Factors (factores)** — se multiplican entre ellos para obtener un producto. Ejemplo: 2 y 3 son factores de 6.

**Greatest Common Factor (GCF) (máximo común divisor (MCD))** — el factor más grande que tienen en común dos números. Ejemplo: Los factores de 6 son 1, 2, **3**, y 6. Los factores de 9 son 1, **3** y 9. El MCD de 6 y 9 es **3**.

**Integers (números enteros)** — el conjunto de números, positivos o negativos y cero.

**Least Common Multiple (LCM) (mínimo común múltiplo (m.c.m.)** — el múltiplo más pequeño que 2 números tienen en común. Ejemplo: Los múltiplos de 3 son 3, 6, 9, **12**, 15… Los múltiplos de 4 son 4, 8, **12**, 16… El m.c.m. de 3 y 4 es 12.

**Multiples (múltiplos)** — se puede dividir equitativamente entre un número. Ejemplo: 5, 10, 15 y 20 son múltiplos de 5.

**Prime Factorization (descomposición en factores primos)** — un número, escrito como el producto de sus factores primos. Ejemplo: 140 se puede escribir como  $2 \times 2 \times 5 \times 7$ . (Todos son factores primos de 140.)

**Square Root (raíz cuadrada)** — un número que al ser multiplicado por sí mismo da otro número. El símbolo para raíz cuadrada es  $\sqrt{x}$ . Ejemplo:  $\sqrt{49} = 7$  se lee "la raíz cuadrada de 49 es 7."

**Prime Number (número primo)** — un número con 2 factores exactos (el número en sí mismo y 1). Ejemplo: 7 tiene factores de 1 y 7. Siete es un número primo.

**Term (término)** — los componentes de una expresión, que usualmente se suman o se restan de unos a otros. Ejemplo: La expresión 2 $x$  + 5 tiene dos términos: 2 $x$ y 5. La expresión 3 $\vec{r}$  solo tiene un término.

**Variable (variable)** — una letra o símbolo en una expresión algebráica que representa un número.

**Geometría** 

**Acute Angle (ángulo agudo)** — un ángulo que mide menos de 90°.

**Complementary Angles (ángulos complementarios)** — dos ángulos cuyas medidas suman hasta 90°.

**Congruent (congruente)** — figuras con la misma forma y el mismo tamaño.

**Obtuse Angle (ángulo obtuso)** — un ángulo que mide más de 90°.

**Right Angle (ángulo recto)** — un ángulo que mide exactamente 90°.

**Similar (similar)** — figures que tienen la misma forma pero con tamaños diferentes.

**Straight Angle (ángulo llano)** — un ángulo que mide exactamente 180°.

**Supplementary Angles (ángulos suplementarios)** — dos ángulos cuyas medidas suman hasta 180°.  $110^{\circ}$  /70°

**Surface Area (área de la superficie)** — la suma de las áreas de todas las caras de una figura sólida.

Vocabulario (continuación)

**Geometría — Círculos** 

**Circumference (circunferencia)** — la distancia alrededor del exterior de un círculo.

**Diameter (diámetro)** — la parte más ancha a través de un círculo. El diámetro siempre cruza el centro.

**Radius (radio)** — la distancia de cualquier punto en un círculo hacia el centro. El radio es la mitad del diámetro.

**Geometría — Triángulos** 

**Equilateral (equilátero)** — un triángulo con los 3 lados que tienen el mismo largo.

**Isosceles (isósceles)** — un triángulo con 2 lados que tienen el mismo largo.

**Scalene (escaleno)** — un triángulo que ninguno de sus lados tienen el mismo largo.

#### **Geometría — Polígonos**

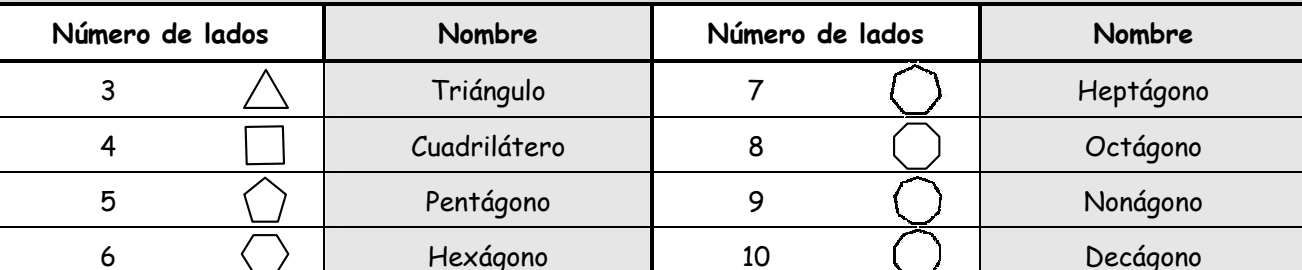

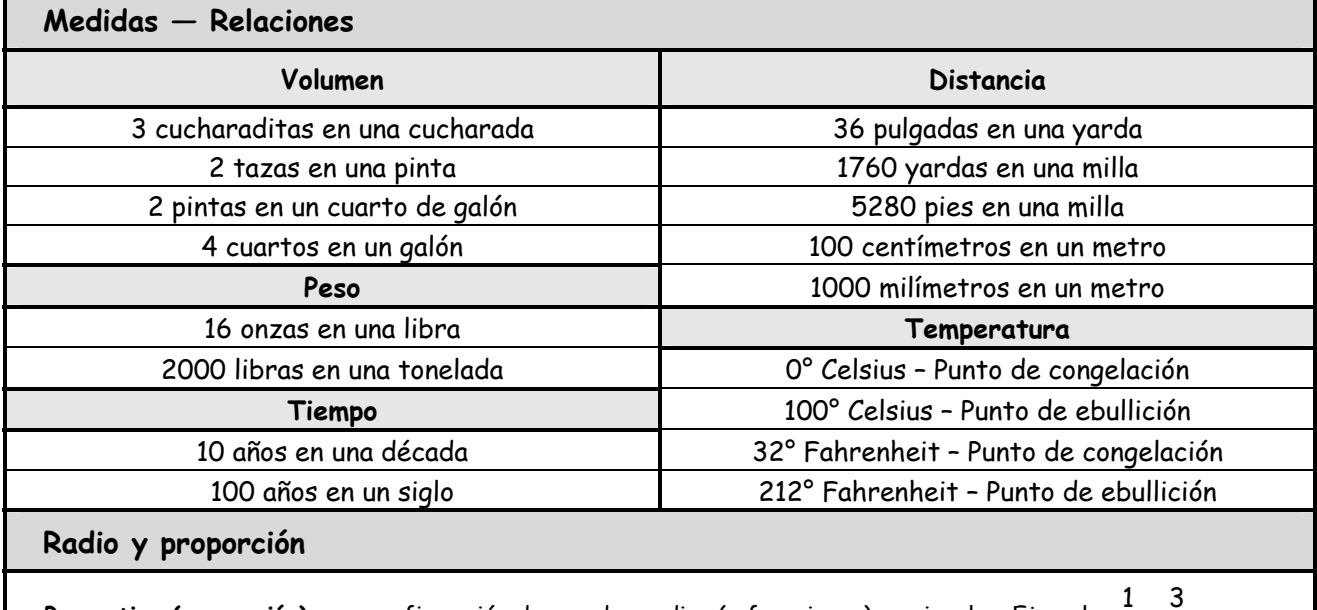

**Proportion (proporción)** — una afirmación de que dos radios (o fracciones) son iguales. Ejemplo:  $\frac{1}{\pi}$  =  $\frac{3}{\pi}$ 2 6

Percent (por ciento) (%) — el radio de cualquier número a 100. Ejemplo: 14% significa 14 de 100 ó  $\frac{14}{100}$ 

## Ejemplos Resueltos

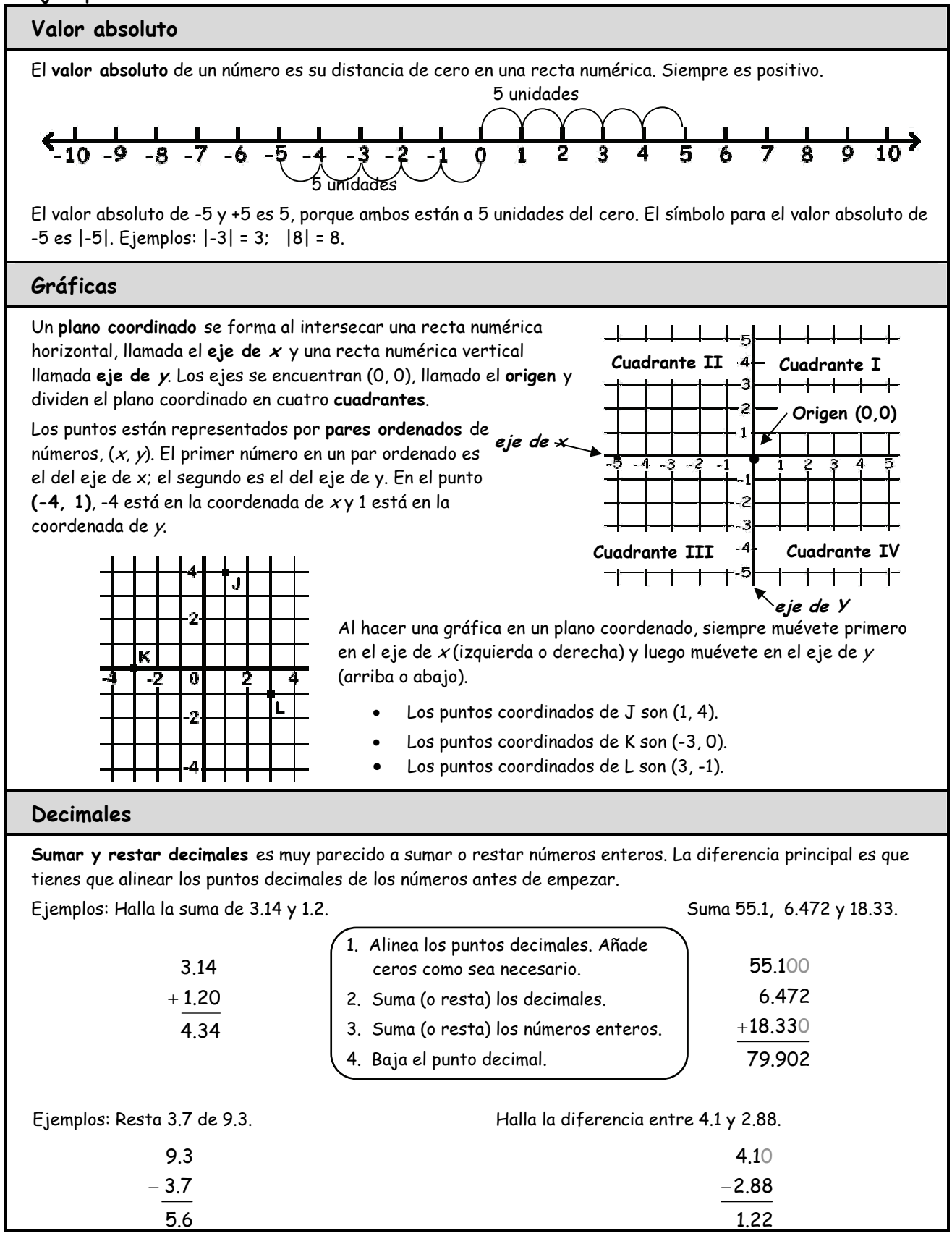

# Ejemplos Resueltos (continuación)

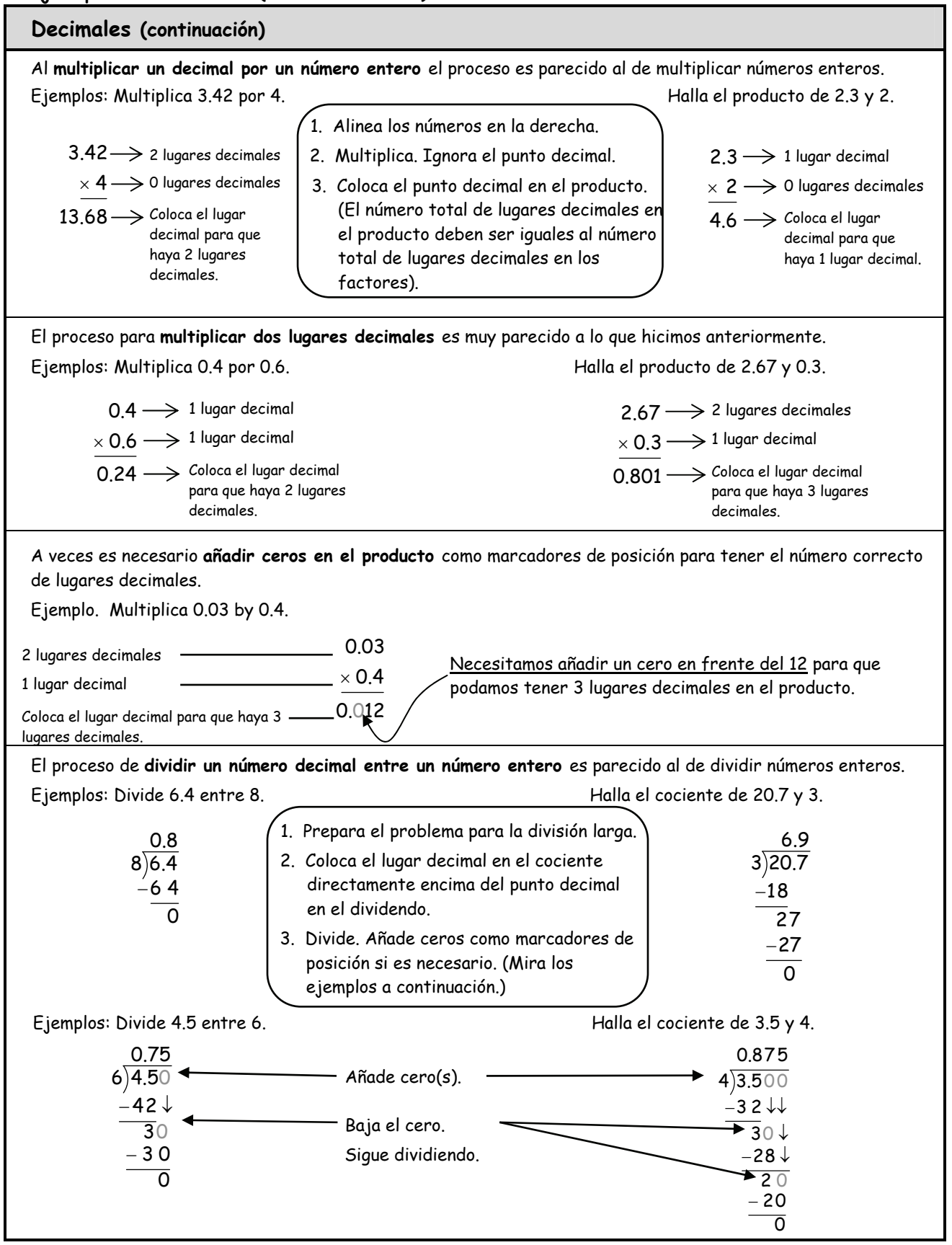

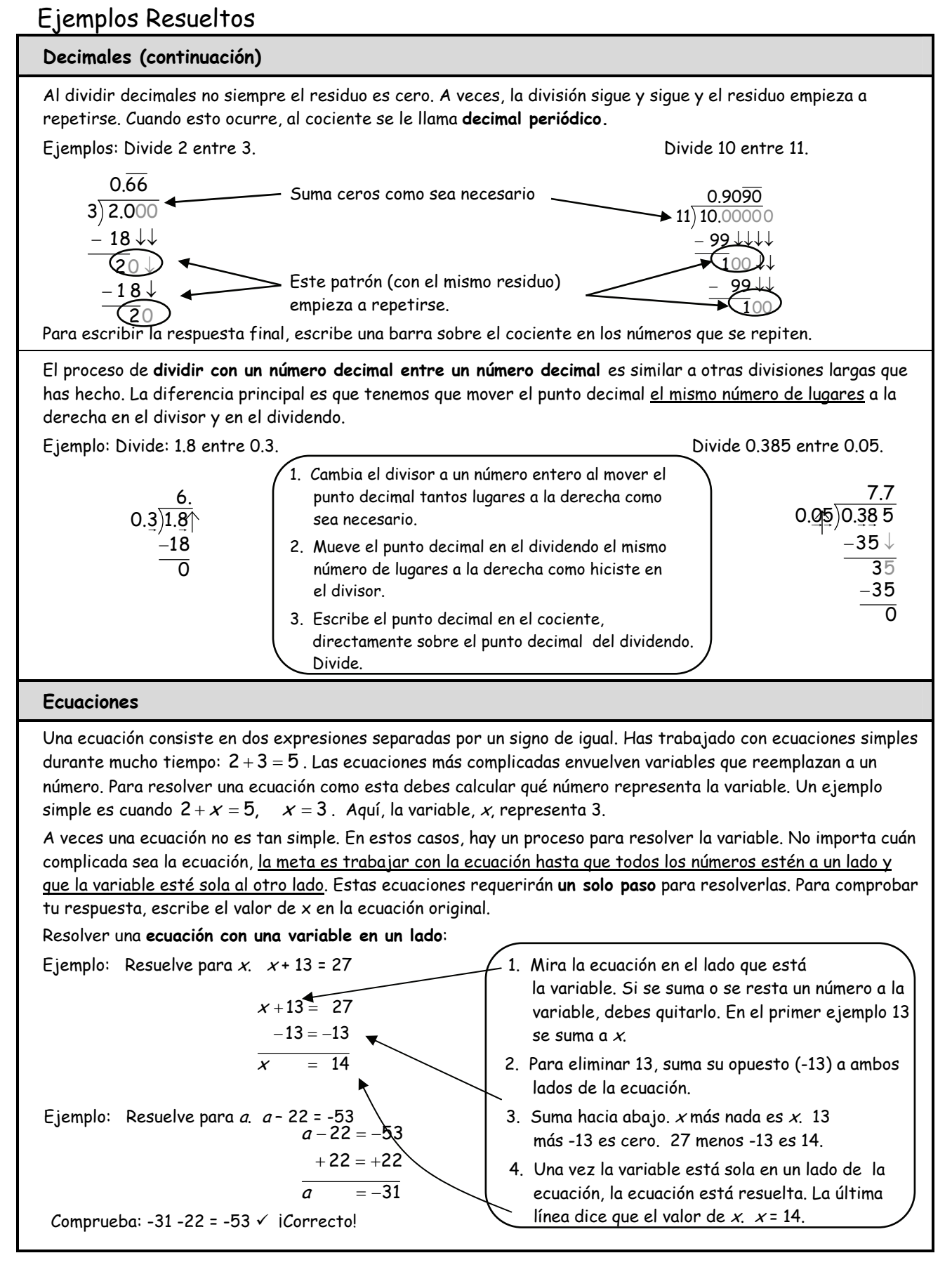

### Ejemplos Resueltos

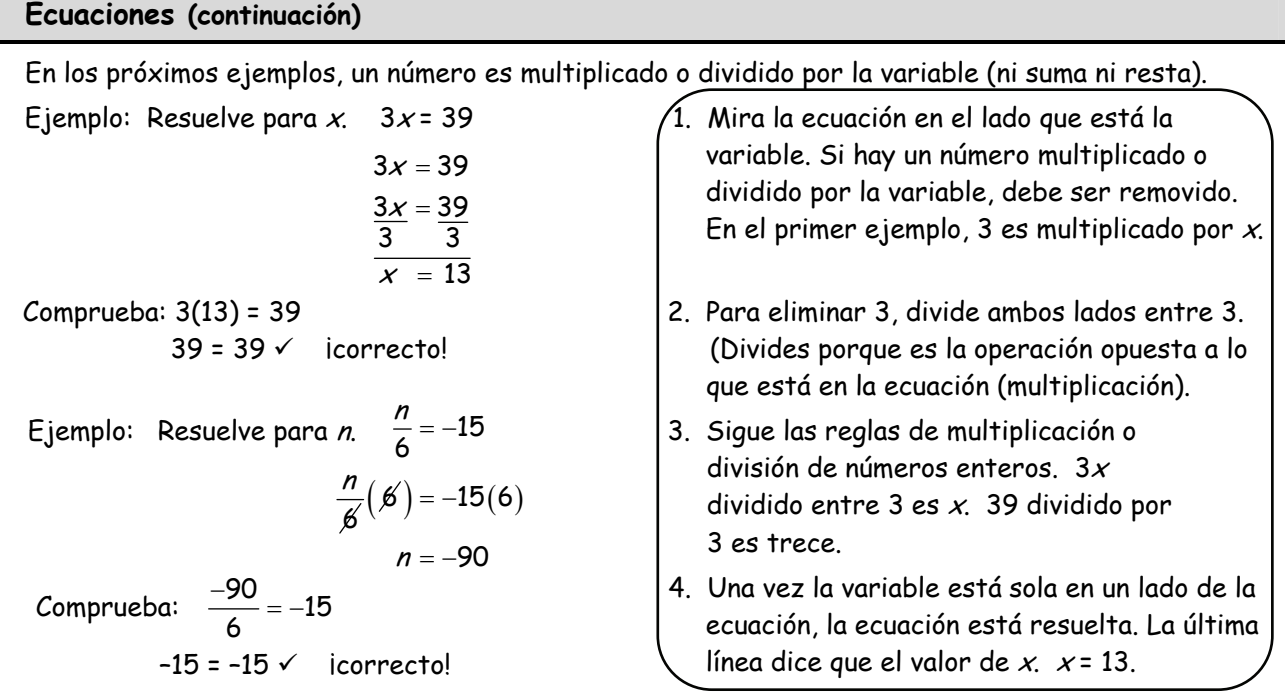

El próximo conjunto de ejemplos también tienen una sola variable en un lado de la ecuación. Sin embargo, éstas son un poco más complicadas, porque requieren **dos pasos** para que la variable esté sola.

Ejemplo: Resuelve para  $x$ .  $2x + 5 = 13$  1. Mira al lado del la ecuación que tiene la Ejemplo: Resuelve para *n.*  $3n-7 = 32$  | 3. Sigue la regla para multiplicar o dividir  $39 - 7 = 32$  $32 = 32 \checkmark$  icorrecto!  $2x + 5 = 13$ −5 = − =  $5 = -5$  $2x = 8$ 2 2  $\frac{x}{x} = \frac{8}{3}$  $x = 4$ 2  $3n - 7 = 32$  $+7 = +$ =  $7 = +7$  $3n = 39$ 3 3  $\frac{n}{2} = \frac{39}{3}$  $n = 13$ 3 Comprueba: 3(13) – 7 = 32

- variable. Hay un número (2) multiplicado por la variable y hay un número para sumar(5). Ambos deben ser removidos. Siempre empieza por la suma/resta. Para quitar el 5 debemos sumar su opuesto (-5) en ambos lados.
- Comprueba: 2(4) + 5 = 13 2. Para quitar el 2, divide ambos lados entre 2. 8 + 5 = 13 (Divides porque es la operación  $13 = 13 \times$  icorrecto! opuesta a la que está en la ecuación (multiplicación).
	- números enteros. 2x dividido entre 2 es  $x$ . 8 dividido entre 2 es cuatro.
	- 4. Una vez la variable está sola en un lado de la ecuación, la ecuación está resuelta. La última línea dice el valor de  $x$ .  $x = 4$ .

## Ejemplos Resueltos

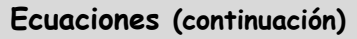

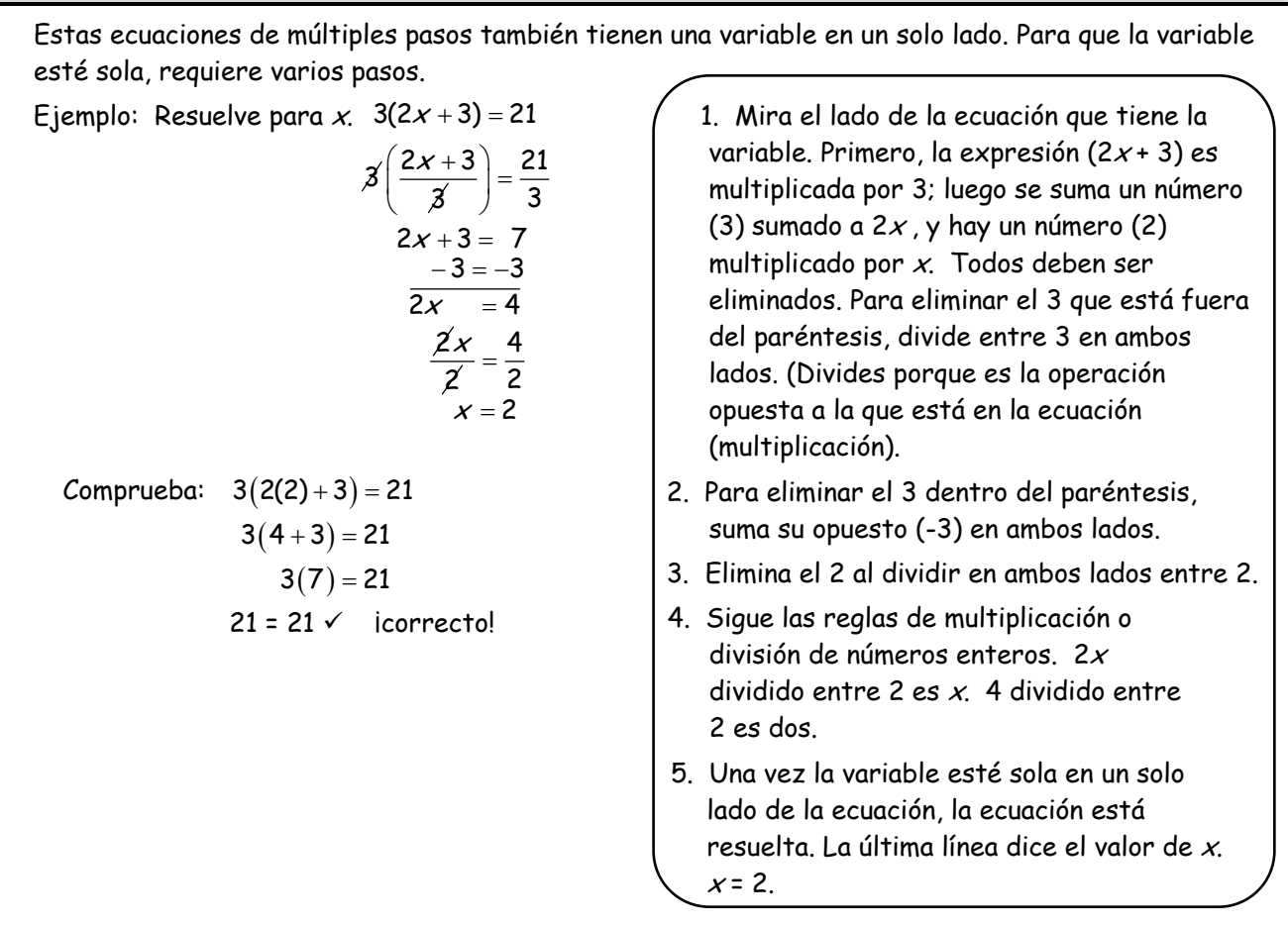

Al resolver una **ecuación con una variable en ambos lados**, la meta es igual: llevar a los números a un lado de la ecuación y dejar que la variable esté sola al otro lado.

Ejemplo: Resuelve para x.  $2x + 4 = 6x - 4$  (1. Dado que hay variables en ambos lados, el primer paso es eliminar el "término de la variable" de uno de los lados, al sumar el opuesto. Para remover 2x de la izquierda, suma -2 $x$  en ambos lados. 2. Hay números para sumar (o restar) en ambos lados. Ahora, elimina el número que se sumó a la variable al sumar su opuesto. Para eliminar -4 de la derecha, suma +4 en ambos lados. Comprueba:  $2(2) + 4 = 6(2) - 4$  | 3. La variable todavía tiene un número para ser 4 + 4 = 12 – 4 multiplicado. Este número (4) debe eliminarse  $8 = 8 \times$  icorrecto! al dividir entre 4 en ambos lados 4. 4. La última línea muestra que el valor de x es 2.  $2x + 4 = 6x - 4$  $2x = -2$  $4 = 4x - 4$  $4 = 4$  $8 = 4x$ 8 4  $\frac{8}{4} = \frac{4x}{4}$  $x = -2x$ x  $-2x = = 4x +4=$  + =  $2 = x$ 

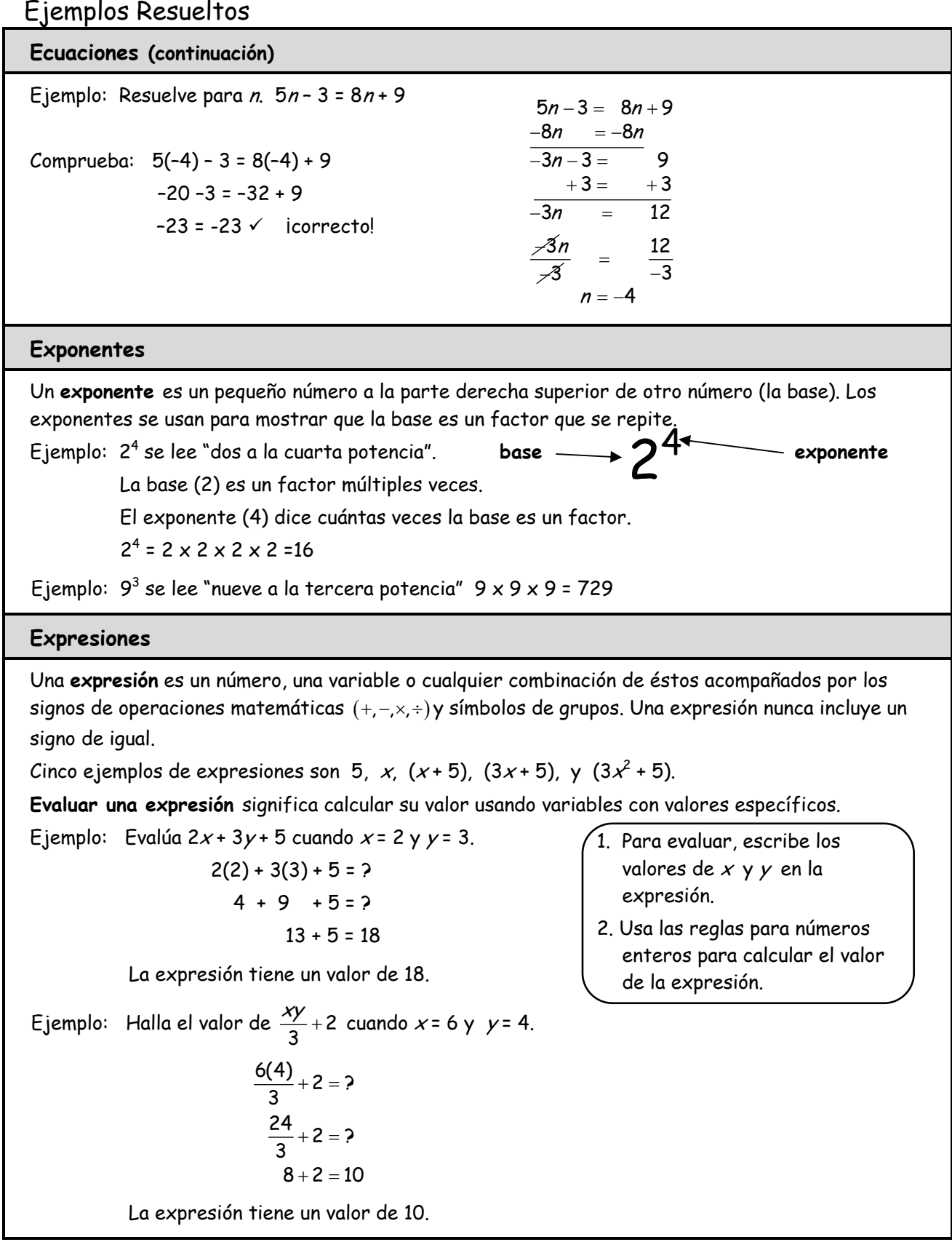

# Ejemplos Resueltos

#### **Expresiones (continuación)**

Algunas expresiones pueden simplificarse. Hay varios procesos para **simplificar una expresión.** Decidir cuál proceso o procesos usar, depende de la expresión en sí misma. Con la práctica, podrás reconocer cuál de los siguientes procesos usar.

La **propiedad distributiva** se usa cuando un término es multiplicado (o dividido entre) una expresión que incluye

o suma o resta. 
$$
a(b+c) = ab + ac
$$
 ó  $\frac{b+c}{a} = \frac{b}{a} + \frac{c}{a}$   
\nEjemplo: Simplifica 3(2x+5).  
\n3(2x+5)=  
\n3(2x)+3(5)=  
\n6x+15  
\nEjemplo: Simplifica 2(7x-3y+4).  
\n2(7x-3y+4)=  
\n2(7x)+2(-3y)+2(+4)=  
\n14x-6y+8

Expresiones que contienen términos semejantes también puede ser simplificadas. **Los términos semejantes** son aquellos que tienen la misma variable a la misma potencia. 2 $x$  y -4 $x$ son términos semejantes; 3 $\hat{r}$  y 8 $\hat{r}$  son términos semejantes; 5y y y son términos semejantes; 3 y 7 son términos semejantes.

Una expresión a veces empieza con términos semejantes. Este proceso para **simplificar expresiones** se llama **combinación de términos semejantes.** Al combinar términos, primero identifica los términos semejantes. Luego, simplemente suma los términos semejantes similares y escribe los resultados juntos para formar una nueva expresión.

Ejemplo: Simplifica  $2x + 5y - 9 + 5x - 3y - 2$ .

Los términos semejantes son 2x y

\n+5x, +5y y -3y, y -9 y -2.

\n2x + +5x = +7x, +5y + -3y = +2y, y -9 + -2 = -11.

\nEl resultado es 
$$
7x + 2y - 11
$$
.

Los siguientes ejemplos son un poco más complejos. Es necesario usar primero la propiedad distributiva y luego combinar los términos semejantes.

Ejemplo: Simplifica  $2(3x+2y+2)+3(2x+3y+2)$ 6 $x$  + 4 $y$  + 4  $+6x + 9y + 6$  $12x + 13y + 10$ Ejemplo: Simplifica  $4(3x-5y-4)-2(3x-3y+2)$  $+12x-20y-16$  $-6x$  +  $6y$   $-4$  $6x-14y-20$ 

- 1. Primero, aplica la propiedad distributiva a cada expresión. Escribe los resultados uno encima del otro, alineándolos con los términos similares. Fíjate en los signos de los términos.
- 2. Luego, suma cada grupo de términos semejantes. Recuerda seguir las reglas para los números enteros.

# Ejemplos Resueltos

#### **Expresiones (continuación)**

Otras expresiones que pueden ser simplificadas se escriben como fracciones. **Simplificar** estas expresiones (**fracciones algebraicas**) es parecido a simplificar las fracciones numéricas. Requiere cancelar factores que son comunes en ambos el numerador y el denominador.

Simplifica 
$$
\frac{12x^2yz^4}{16xy^3z^2}
$$

$$
\frac{\cancel{12}^3 \cancel{x^2} \cancel{y}^2 \cancel{z^4}}{16 \cancel{x} \cancel{y}^2 \cancel{z^2}}
$$

$$
\frac{\cancel{2} \cdot \cancel{2} \cdot 3 \cdot \cancel{x} \cdot x \cdot \cancel{y} \cdot \cancel{z} \cdot \cancel{z} \cdot z \cdot z}{\cancel{2} \cdot \cancel{2} \cdot 2 \cdot 2 \cdot \cancel{x} \cdot \cancel{y} \cdot \cancel{y} \cdot \cancel{y} \cdot \cancel{z} \cdot \cancel{z}}
$$

$$
\frac{3xz^2}{4y^2}
$$

- 1. Empieza mirando los numerales en el numerador y el denominador (12 y 16). ¿Cuál es el número más grande por el cual se puede dividir ambos? Cancela este factor (4) fuera de ambos números.
- 2. Mira la porción de la  $x$  en el numerador y el denominador. ¿Cuál es el número más grande de x por el cual se puede dividir ambos? Cancela este factor  $(x)$ fuera de ambos.
- 3. Haz el mismo proceso con  $y$  y luego z. Cancela el número más grande de cada uno (y y  $\vec{z}$ ). Escribe los números que quedan en el numerador o el denominador para tu respuesta.

A menudo, una relación se escribe usando frases verbales (en español). Para que funcionen con la relación, debes **traducir en una expresión algebraica o ecuación.** En la mayoría de los casos, hay palabras claves son de gran ayuda. A continuación, hay algunos ejemplos de frases verbales y sus expresiones algebraicas o ecuaciones correspondientes.

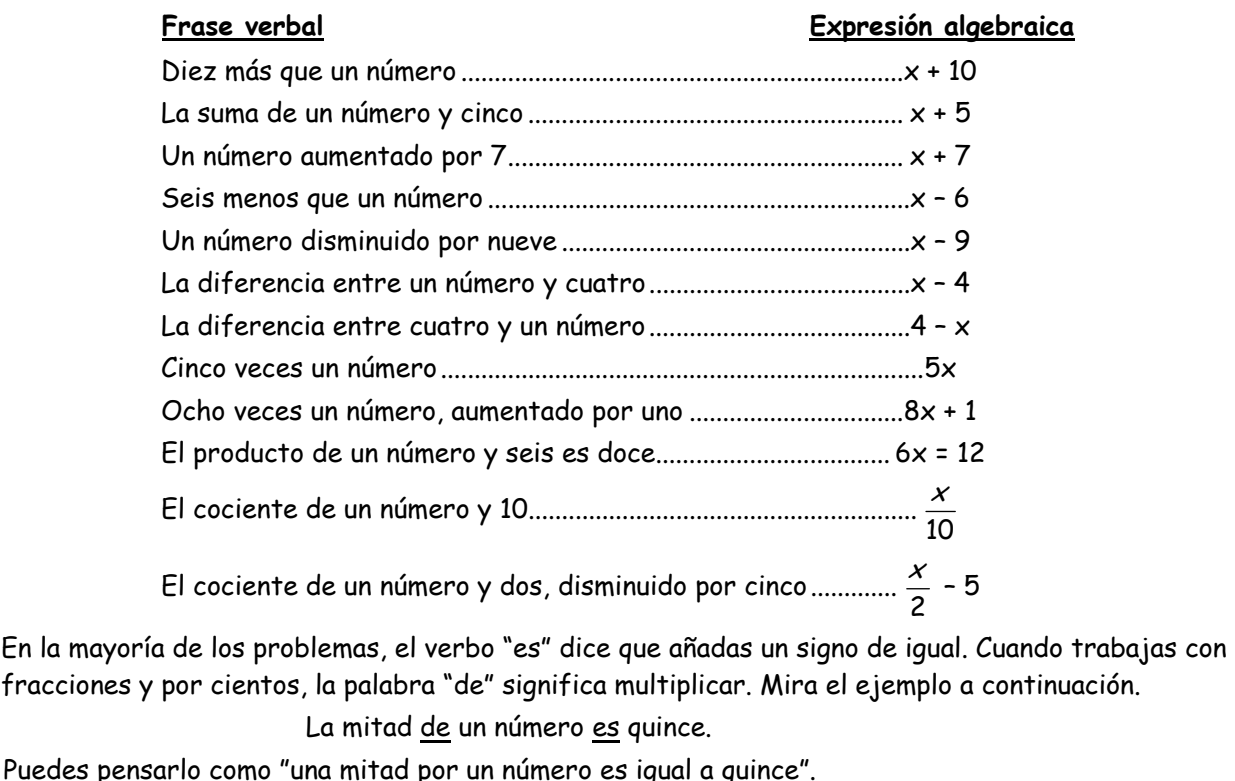

Cuando está escrito como una ecuación algebraica, es  $\frac{1}{2}x$ = 15.

## Ejemplos Resueltos

#### **Expresiones (continuación)**

A veces, necesitas hallar el **máximo común divisor (MCD) de una expresión algebraica.**

Ejemplo: Halla el MCD de 12 $x^2yz^3$  y 18 $xy^3z^2$ .

- 1. Primero, halla el MCD de los números (12 y 18). El número más grande que es un factor de ambos es **6**.
- 2. Ahora mira las x. De los términos de x, cuál tiene menos x. Compara  $x^2$  y x, **x** tiene menos.
- 3. Ahora mira las  $y'$  y luego las z. De nuevo, de los términos de y, y tiene menos. De los términos de  $z$ ,  $z^2$  tiene menos.
- 4. EL MCD tiene: **6xyz<sup>2</sup>** .

**12<sup>x</sup> 2 yz<sup>3</sup> y 18xy<sup>3</sup> z 2**

EL MCD de 12 y 18 es **6**. De <sup>x</sup> 2 y x, el más pequeño es **<sup>x</sup>**. De y y y 3 , el más pequeño es **y**. De <sup>z</sup> 3 y <sup>z</sup> 2 , el más pequeño es **<sup>z</sup> 2** . El MCD es: **6xyz<sup>2</sup>** .

En otros momentos, necesitas saber el **mínimo común múltiplo (mcc) de una expresión algebraica**.

Ejemplo: Halla el mcm de 10 $a^3b^2c^2$  y 15 $ab^4c$ .

- 1. Primero, halla el mcm de los números (10 y 15). El número más bajo en que ambos caben es **30**.
- 2. Ahora mira los términos de a. ¿Cuál tiene el mayor número de a? Compara  $a^3$  y *a,*  $a^3$  tiene la mayoría.
- 3. Ahora mira las b y luego las c. De nuevo, de los términos de b, **b <sup>4</sup>** tiene la mayoría. De los términos de c, **<sup>c</sup> 2** tiene la mayoría.
- 4. El mcm tiene:  $30a^3b^4c^2$ .

**10<sup>a</sup> 3 b 2 c 2 y 15ab<sup>4</sup> c**

El mcm de 10 y 15 es **30**. De <sup>a</sup> 3 y a, el más grande es **<sup>a</sup> 3** . De  $b^2$  y  $b^4$ , el más grande es  $b^4$ . De <sup>c</sup> 2 y c, el más grande es **<sup>c</sup> 2** . El mcm es: **30<sup>a</sup> 3 b 4 c 2** .

#### **Fracciones**

Cuando **sumas fracciones que tienen denominadores diferentes** necesitas cambiar las fracciones para que tengan un denominador común antes que puedas sumarlas.

Halla el **mínimo común múltiplo (mcm):** 

El mcm de las fracciones es el mismo que el mínimo común múltiplo de los denominadores. A veces, el mcm será el producto de los denominadores.

Ejemplo: Halla la suma de  $\frac{3}{8} \times \frac{1}{12}$ .

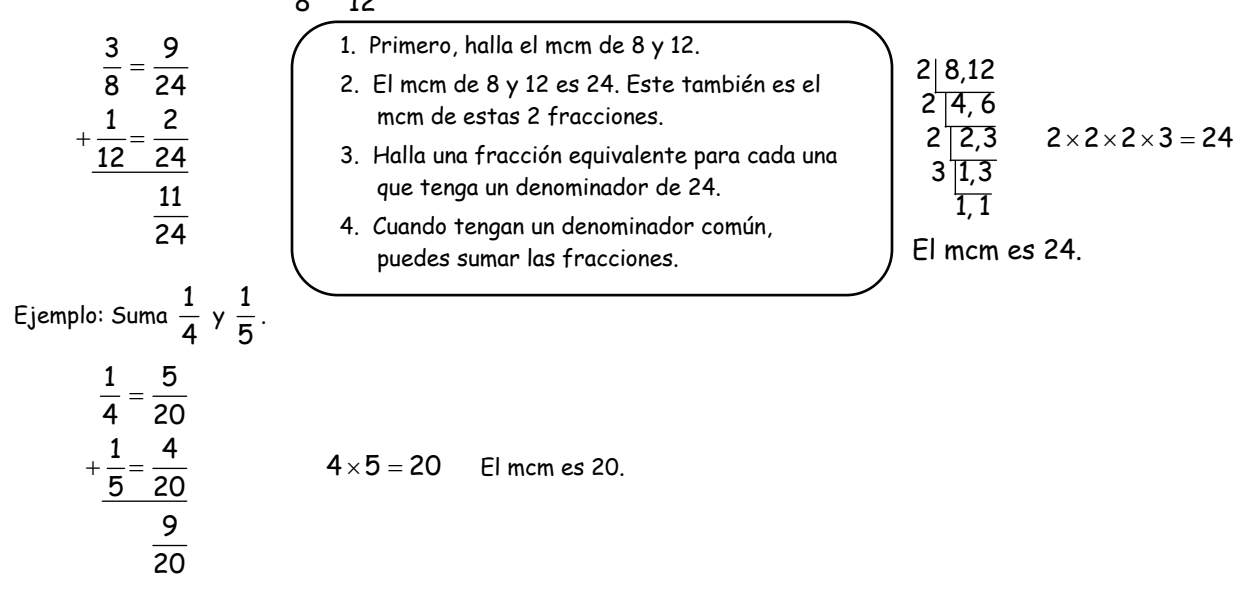

### Ejemplos Resueltos

#### **Fracciones (continuación)**

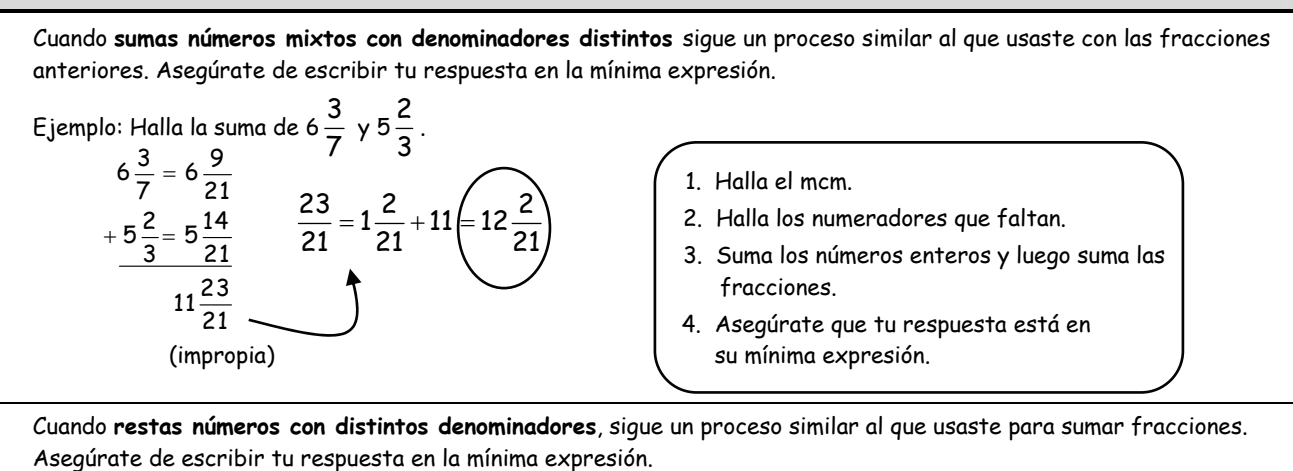

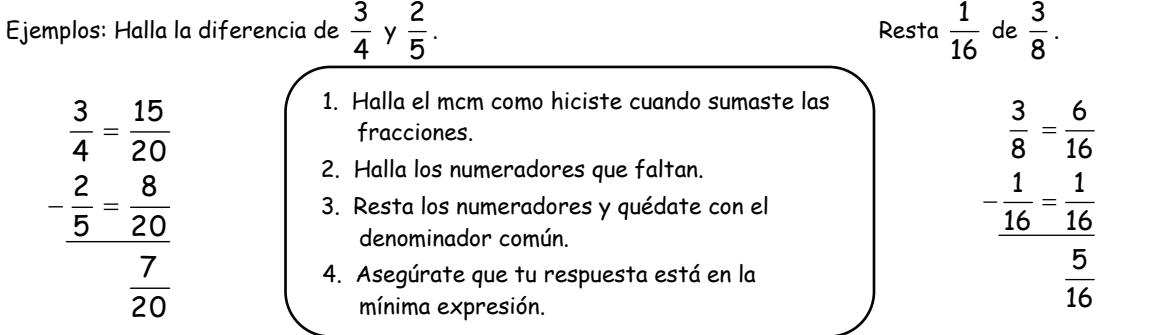

Cuando **restas números mixtos con distintos denominadores** sigue un proceso similar al que usaste cuando sumaste números mixtos. Asegúrate de escribir tu respuesta en la mínima expresión.

Ejemplo: Resta 
$$
4\frac{2}{5}
$$
 de 8 $\frac{9}{10}$ .  
\n2. Halla les numeradores que faltan.  
\n3. Resta y simplifica tu respuesta.  
\n3.

A veces, cuando restas números mixtos, tal vez necesites reagrupar. Si el numerador en la Fracción superior es más pequeño que el numerador en la fracción inferior, debes tomar prestado del número entero.  $10^{12}$ 

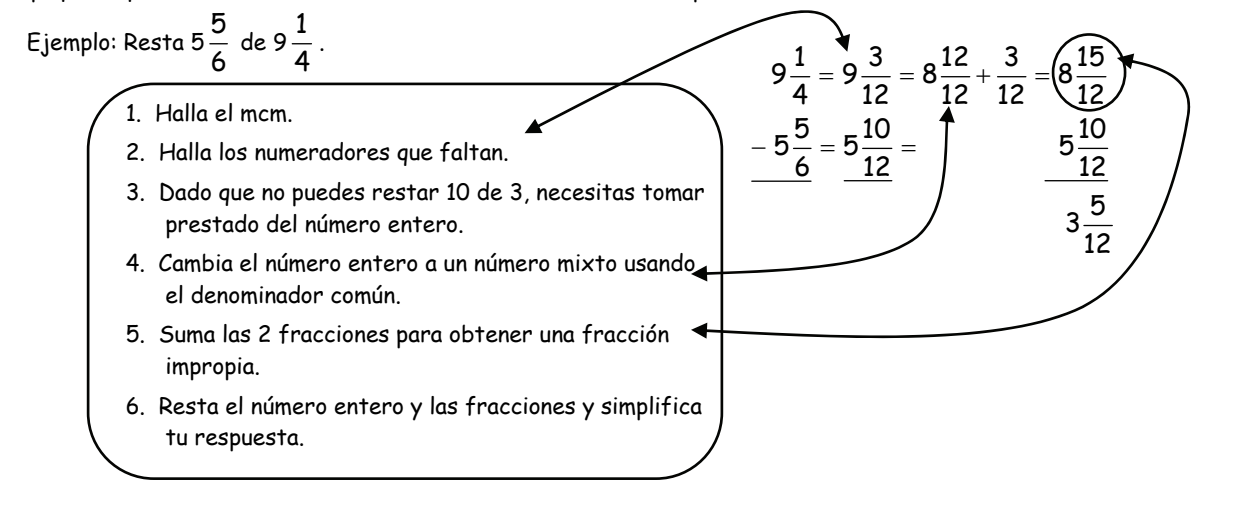

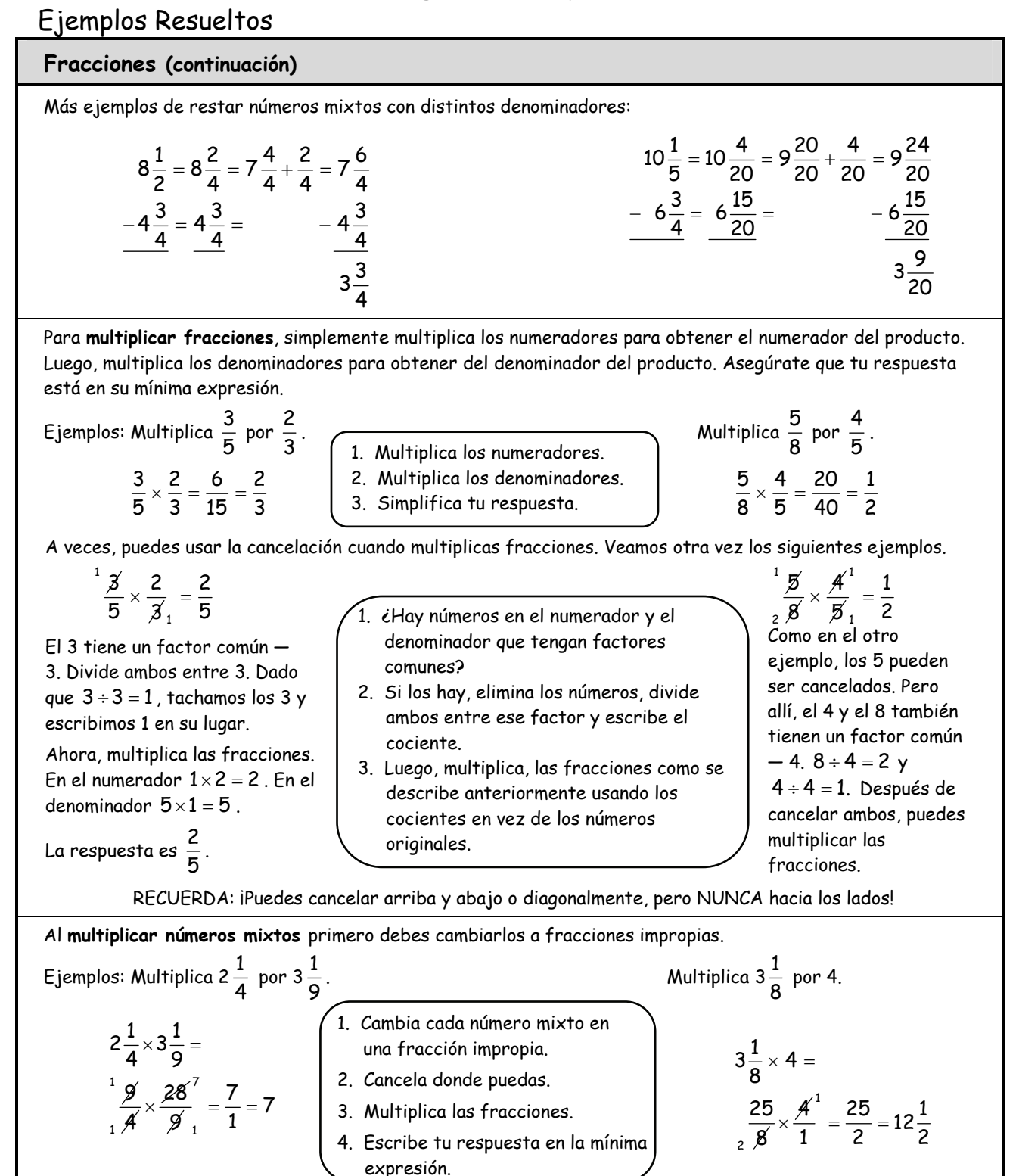

# Ejemplos Resueltos

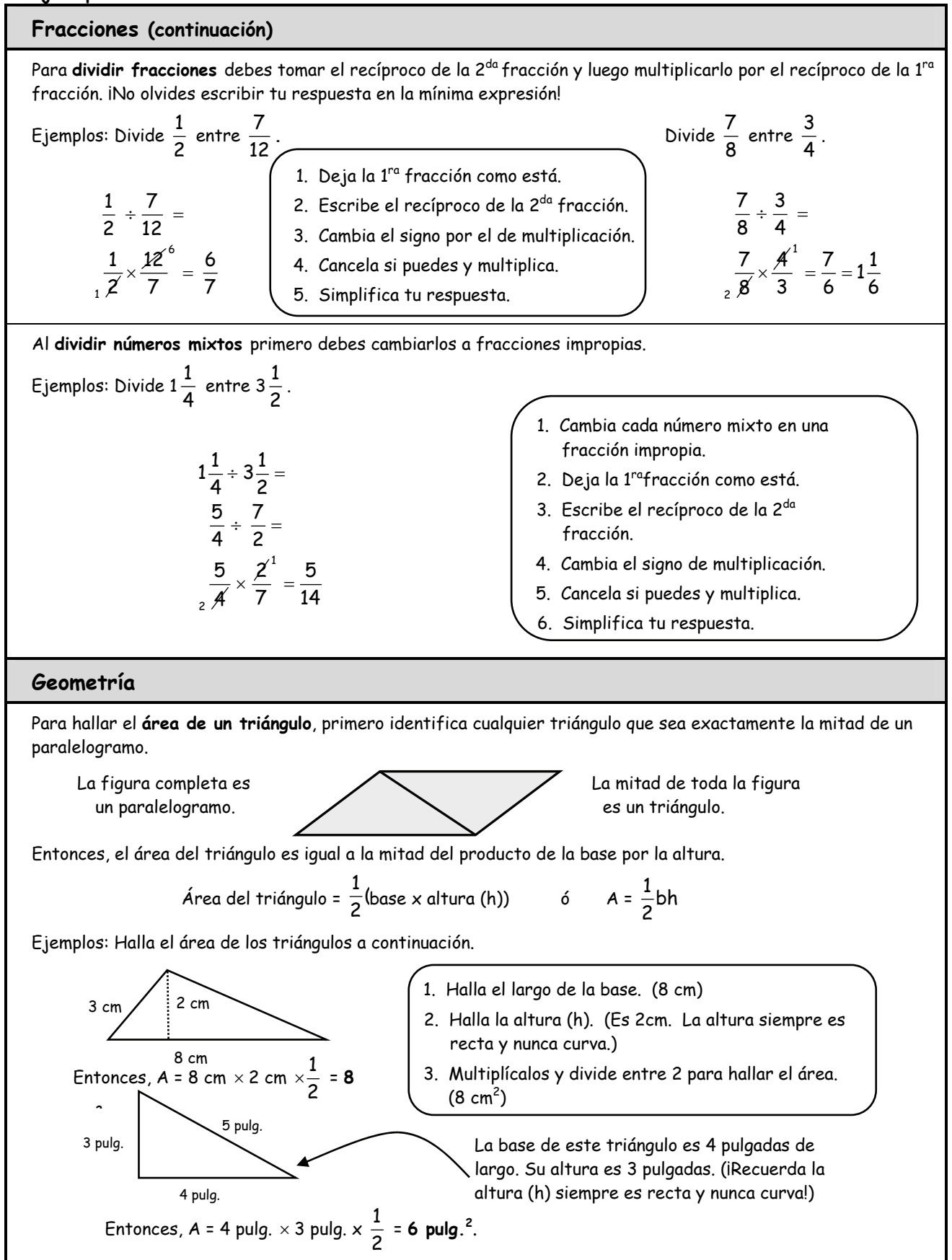

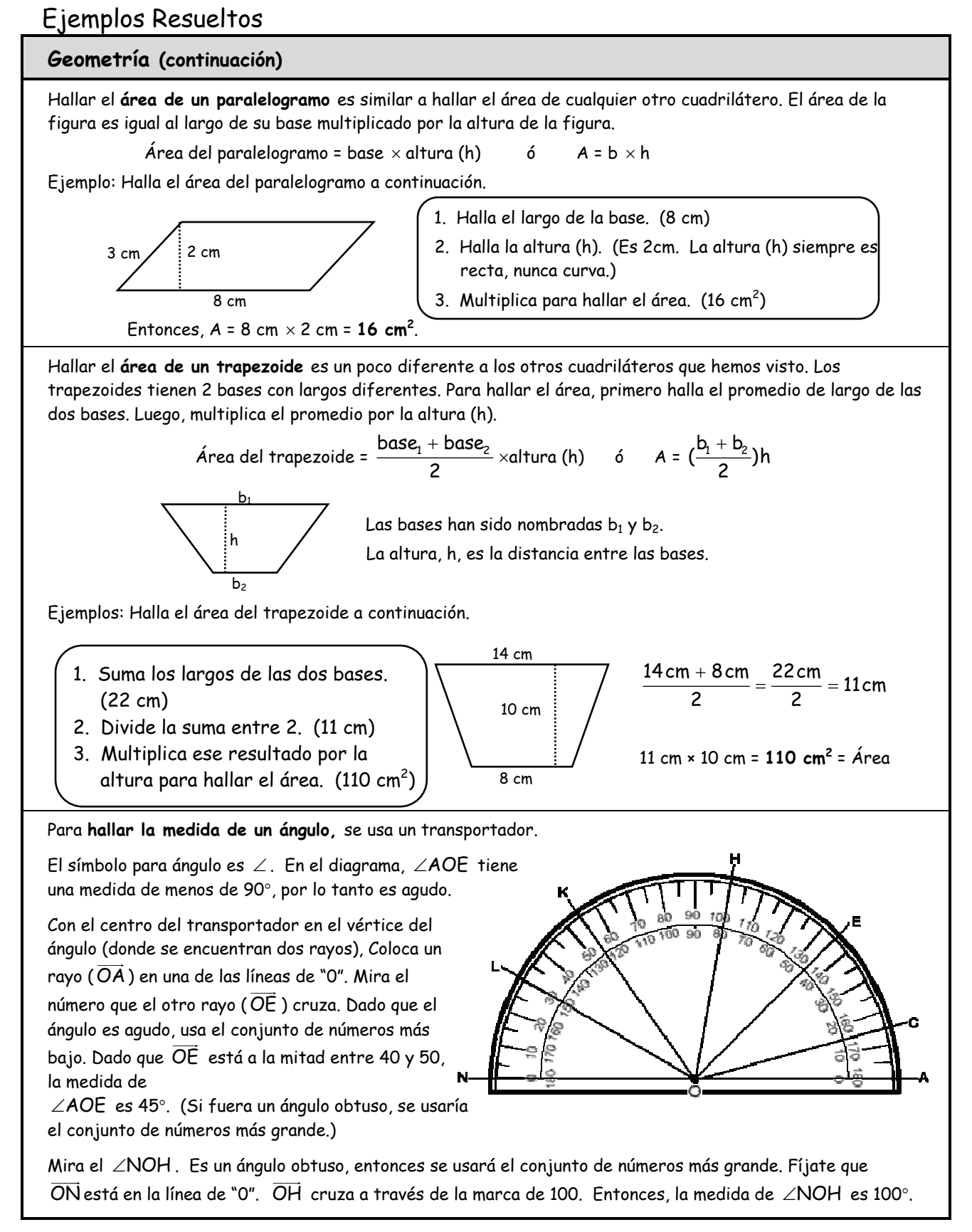

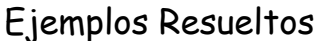

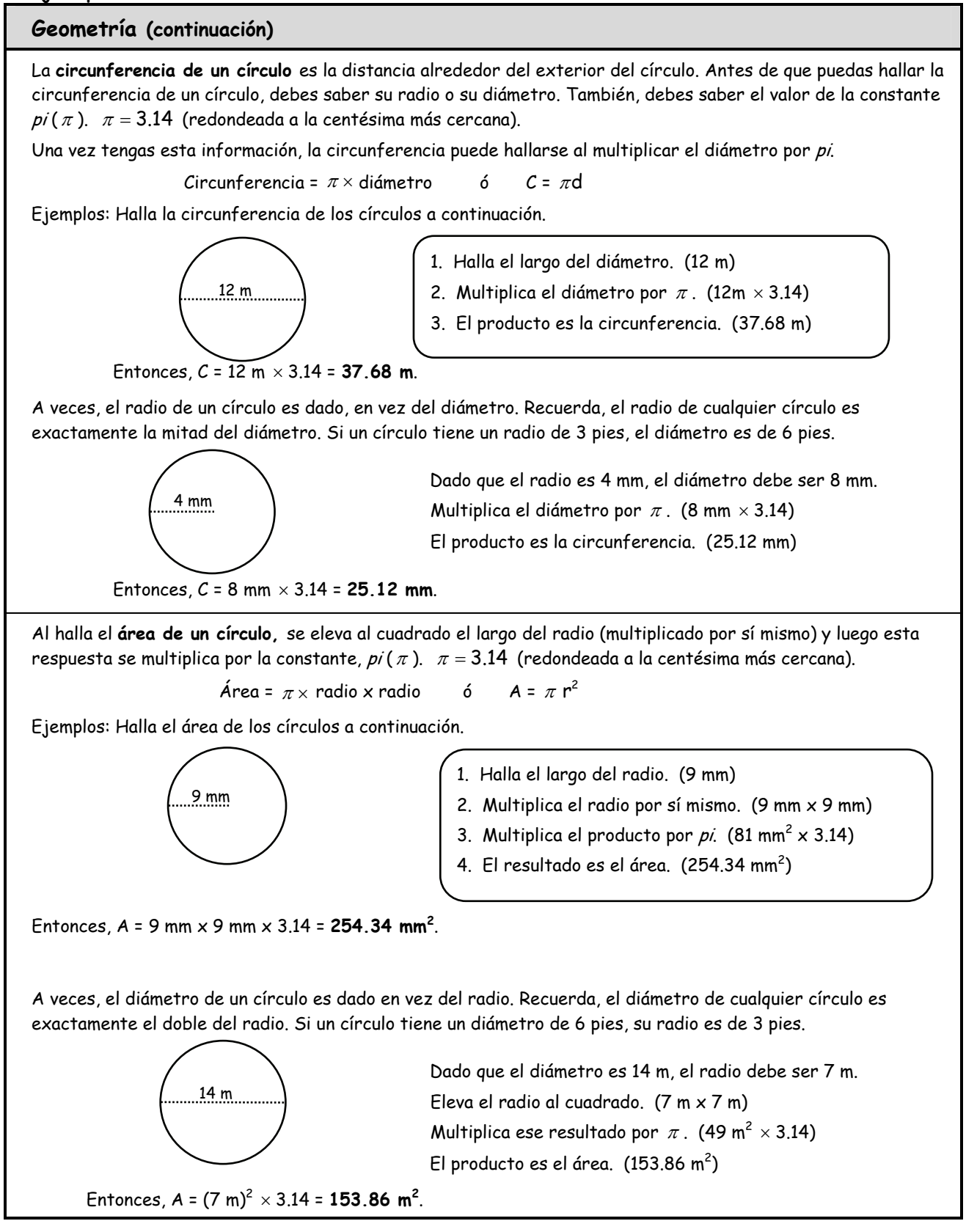

# Ejemplos Resueltos

#### **Geometría (continuación)**

Para hallar el **área de la superficie** de una figura sólida, primero es necesario contar el número total de caras. Luego, halla el área de cada una de las caras, finalmente, suma las áreas de cada cara. Esa suma es el área de la superficie de la figura.

Aquí, el enfoque será **hallar el área de la superficie de un prisma rectangular.** Un prisma rectangular tiene 6 caras. En realidad, las caras opuestas son idénticas, por lo que esta figura tiene 3 pares de caras. También, un prisma tiene solo 3 dimensiones: Largo, ancho (W) y alto (h).

> Este prisma tiene idénticos el lado izquierdo y el derecho (A y B), parte superior e inferior idénticas (C y D) y frente y dorso idénticos (sin identificar).

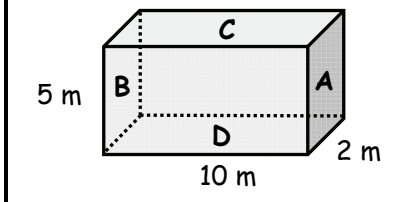

- $1.$  Halla el área del frente: L x W. (10 m x 5 m = 50 m $^2)$  Dado que el $\overline{\phantom{a}}$ dorso es idéntico, el área es igual.
- 2. Halla el área de la parte superior (C): L x H. (10 m x 2 m = 20 m<sup>2</sup>) Dado que la parte inferior (D) es idéntica, su área es la misma.
- 3. Halla el área del lado A: W x H. (2 m x 5 m = 10 m<sup>2</sup>) Dado que el lado B es idéntico, su área es la misma.
- 4. Suma las áreas de las 6 caras.  $(10 \text{ m}^2 + 10 \text{ m}^2 + 20 \text{ m}^2 + 20 \text{ m}^2 + 50 \text{ m}^2 + 50 \text{ m}^2 = 160 \text{ m}^2)$

El área de la superficie de un prisma rectangular = 2(largo x ancho (W)) + 2(largo x alto (H)) + 2(ancho (W) x alto (H))

 $6$   $AS = 2LW + 2LH + 2WH$ 

#### **Números enteros**

Los números enteros incluyen los números de conteo, sus opuestos (en números negativos) y cero.

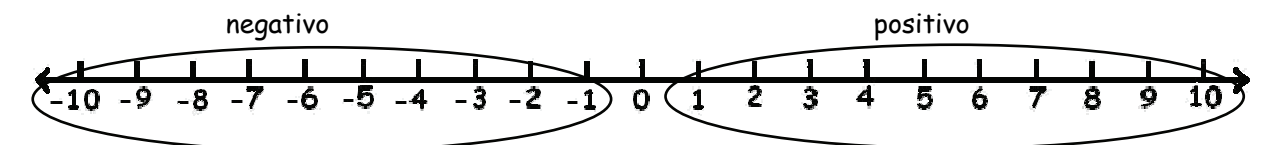

Los números negativos están a la izquierda del cero. Los números positivos están a la derecha del cero.

Al **ordenar los números enteros,** se organizan del menor al mayor. Mientras más a la derecha está un número, mayor es su valor. Por ejemplo, 9 está más a la derecha que 2, por lo que 9 es mayor que 2.

De la misma forma, -1 está más a la derecha que -7, por lo tanto -1 es mayor que -7.

Ejemplos: Ordena estos números enteros de **menor a mayor**: -10, 9, -25, 36, 0

Recuerda, el número menor será el que está más a la extrema izquierda en la recta numérica, -25, luego -10, luego 0. Le sigue 9 y finalmente 36.

Respuesta: -25, -10, 0, 9, 36

Organiza estos números enteros de **mayor a menor**: -94, -6, -24, -70, -14

Ahora, el valor más grande (el que está más a la derecha) irá primero y el valor más pequeño (el más lejos a la izquierda) irá al final.

Respuesta: -6, -14, -24, -70, -94

# Ejemplos Resueltos

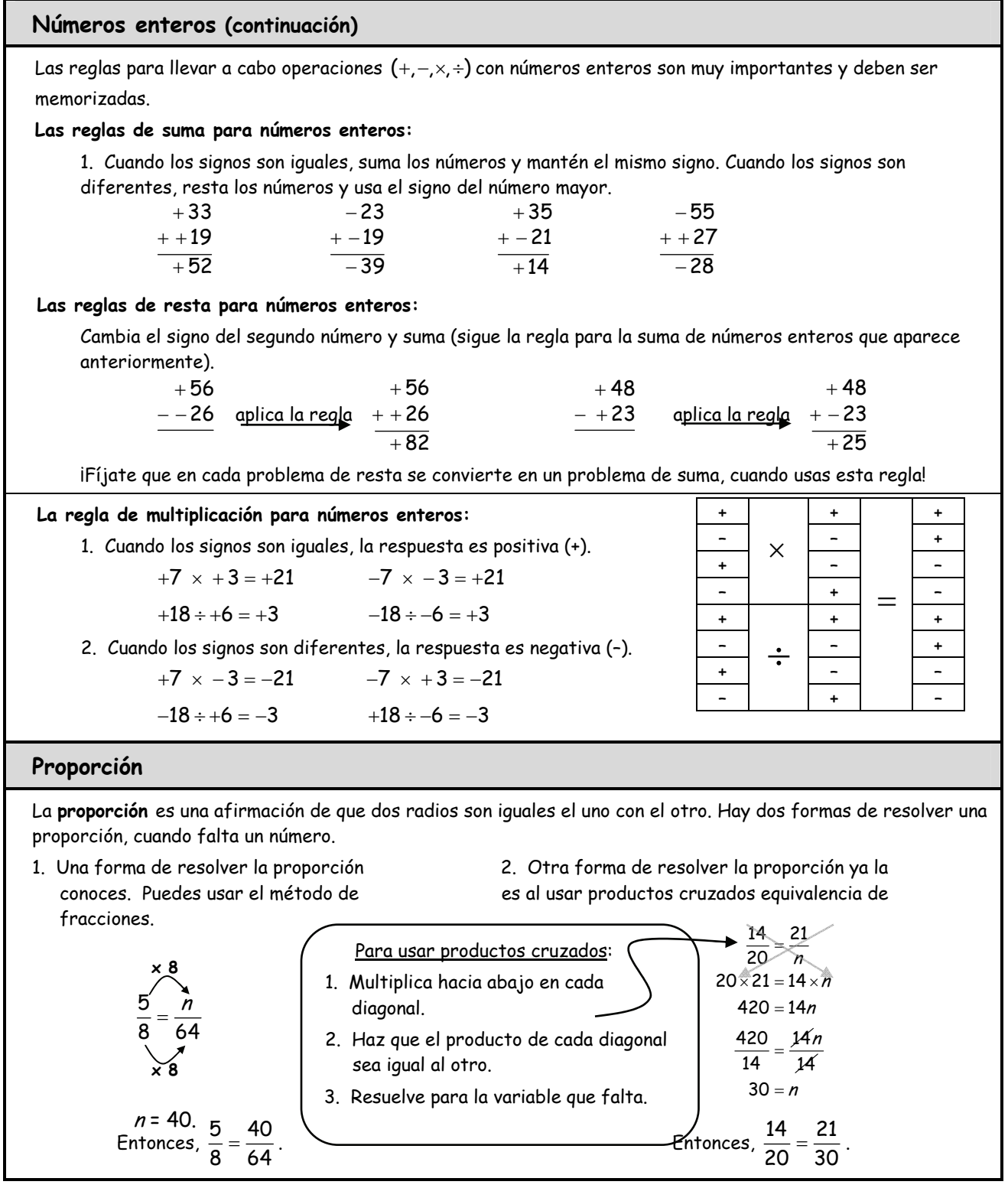

# Ejemplos Resueltos

#### **Por ciento** Al cambiar de una fracción a por ciento, un decimal a un por ciento o de por ciento a una fracción o decimal, es de mucha ayuda que uses una tabla de FDP (Fracción, Decimal, Por ciento). Para cambiar **una fracción y/o decimal en por ciento,** primero halla una fracción equivalente que tenga un 100 en el denominador. Una vez hayas encontrado el denominador, puedes escribirlo fácilmente en un decimal. Para cambiar ese decimal en por ciento, mueve le punto decimal dos lugares a la derecha y añade un signo de %. Ejemplo: Cambia  $\frac{2}{5}$  en un por ciento y luego en un decimal. 1. Halla una fracción equivalente que tenga un 100 en el denominador. 2. De anterior fracción equivalente, puedes hallar fácilmente el punto decimal. Di el nombre de la fracción "cuarenta centésimas". Escribe esto como un decimal. 3. Para cambiar 0.40 en por ciento, mueve el decimal dos lugares a la derecha. Añade el signo de %. Cuando cambies de **por ciento a decimal o fracción,** el proceso es similar al que usaste anteriormente. Escribe el por ciento como una fracción con un denominador de 100; reduce esta fracción. Regresa al por ciento, mueve el punto decimal 2 lugares hacia la izquierda. Este es el decimal. Ejemplo: Escribe 45% como fracción y luego como decimal. 1. Comienza con el por ciento. (45%) Escribe una fracción donde el denominador es 100 y el numerador es el "por ciento".  $\frac{45}{100}$ 100 2. Debes reducir esta fracción. La fracción reducida es  $\frac{9}{20}$ . 3. Vuelve al por ciento. Mueve el punto decimal dos lugares a la izquierda para cambiarlo a decimal. Cuando cambias de **decimal a por ciento o fracción**, de nuevo, el proceso es similar al que usamos anteriormente. Empieza con el decimal. Mueve el punto decimal 2 lugares a la derecha y añade un signo de %. Regresa al decimal. Escríbelo como una fracción y reduce. Ejemplo: Escribe 0.12 como por ciento y luego como fracción. 1. Empieza con el decimal. (0.12) Mueve el punto decimal dos lugares a la derecha y cámbialo a por ciento. 2. Regresa al decimal y escribe como fracción. Reduce esta fracción.  $45\% = \frac{45}{100}$  $\frac{45(\div 5)}{100(\div 5)} = \frac{9}{20}$ 45(÷5) 9  $45% = .45$ F D P 2 <sup>5</sup>  **x 20**   $\frac{2}{2} = \frac{2}{12}$ 5 100  **x 20**   $2 = 40$  $\frac{2}{5} = \frac{40}{100} = 0.40$  $0.40 = 40%$ F D P  $\frac{?}{100}$  $0.40$ F D P  $\frac{2}{5} = \frac{40}{100}$  $0.40$   $1.40%$  $0.12 = 12\%$ 0.12 = doce centésimas  $=\frac{12}{100}=\frac{12(+4)}{100(+4)}=\frac{3}{25}$ 100 100(÷4) 25

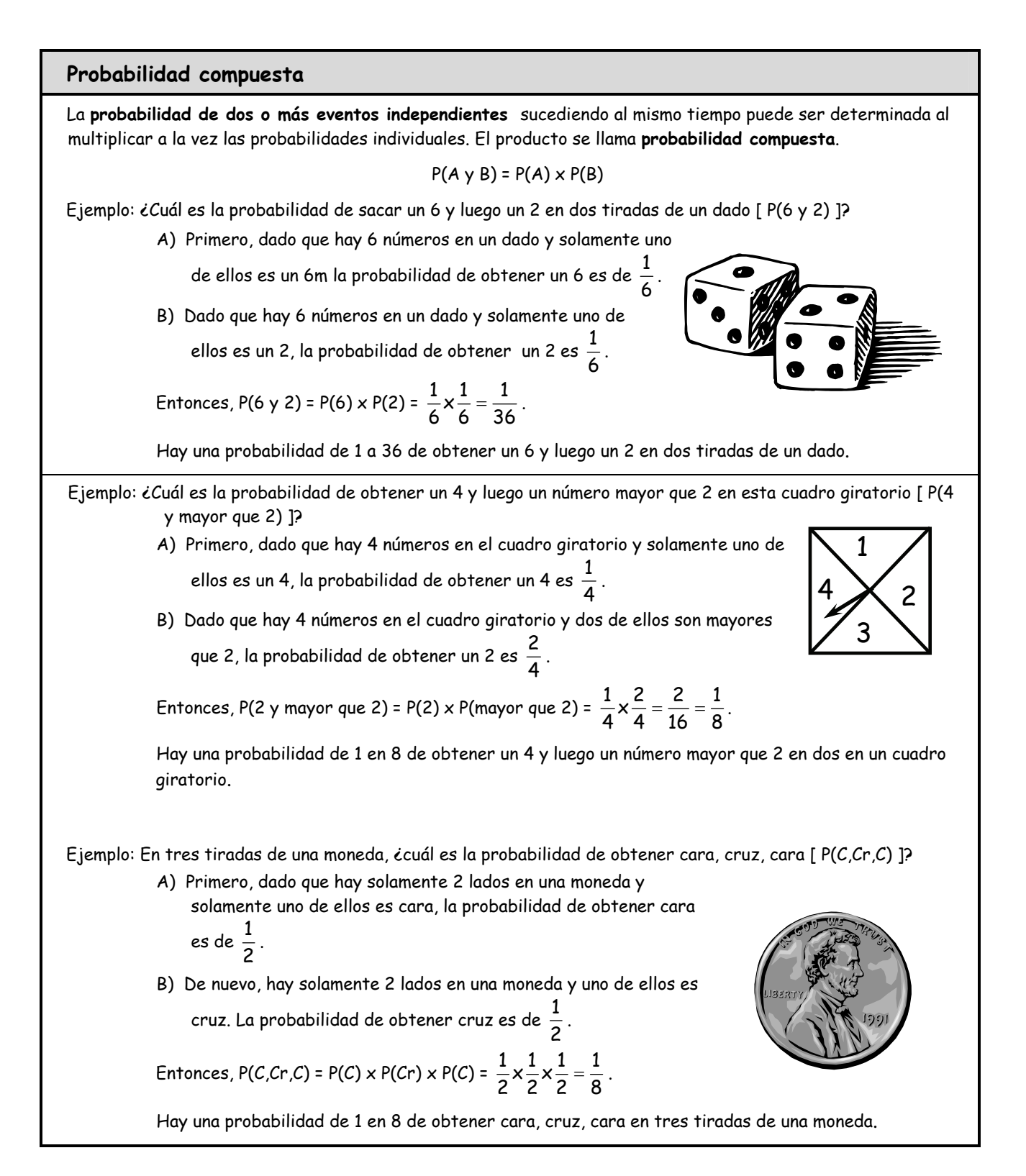

# "**¿Quién sabe?"**

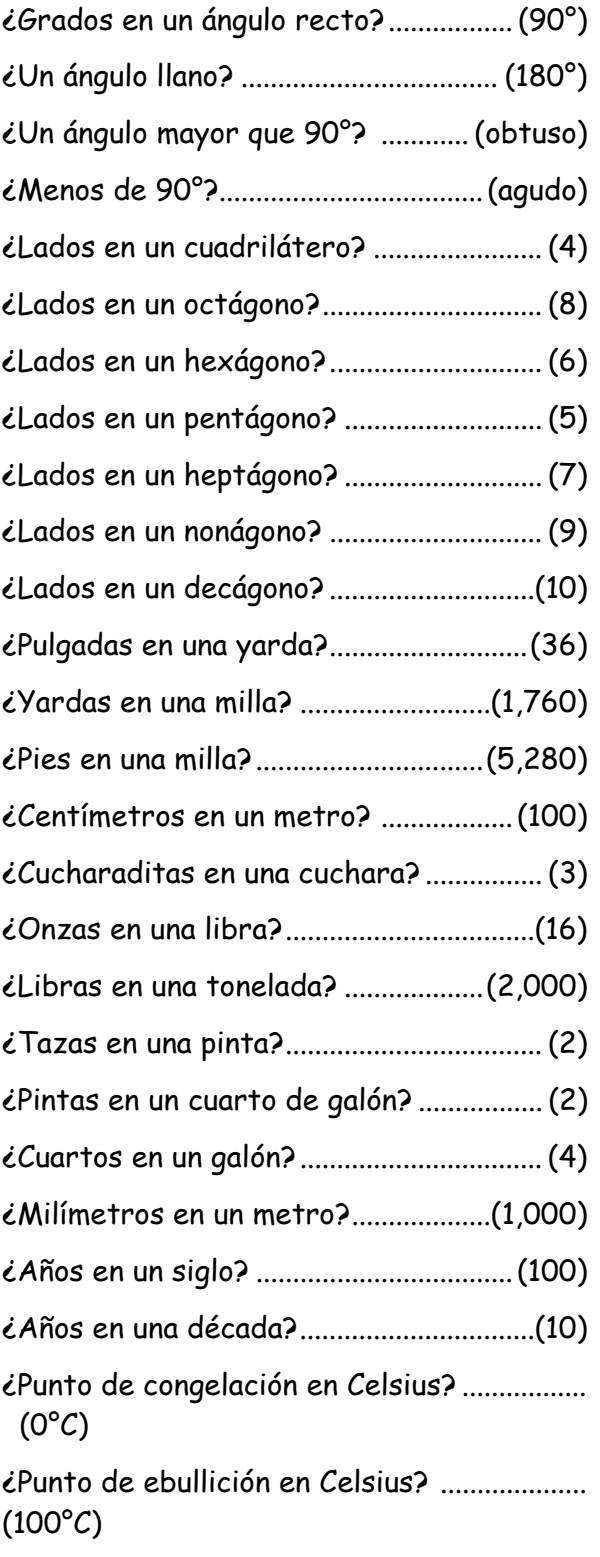

¿Punto de congelación en Fahrenheit?(32°F)

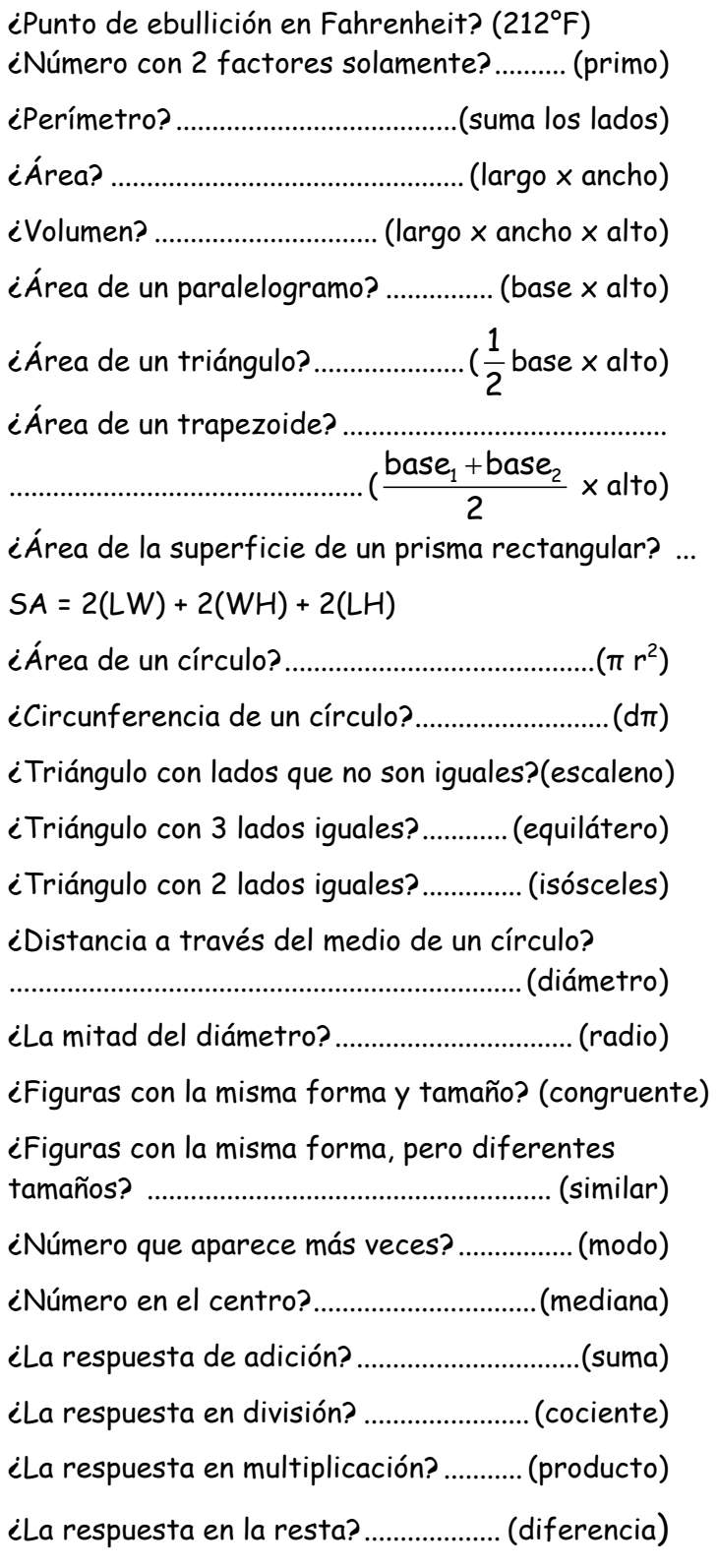